# Linked list and Double Linked List

# Singly Linked List

■ A data structure consisting of a sequence of nodes.

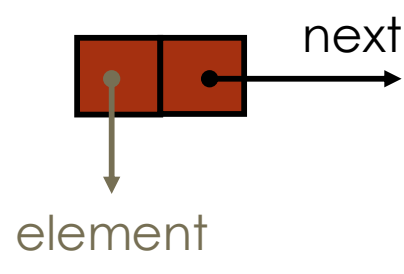

■ Each node stores an element and a link to the next node

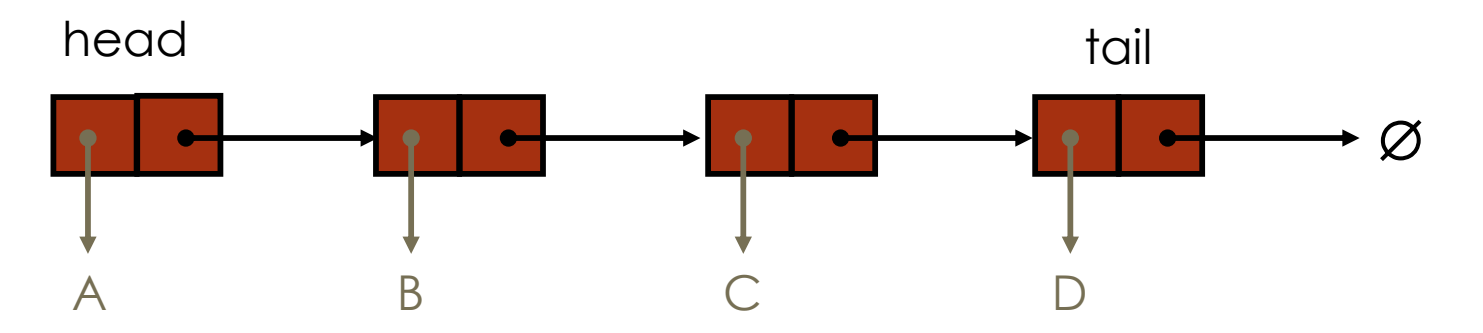

■ In a **linked list** we store items non-contiguously rather than in the usual contiguous array.

## Array Vs Linked list

- Arrays are **index-based** data structure where each element associated with an index. Linked list relies on references where each node consists of the data and the references (link) to the next element.
- Basically, an array is a set of similar data objects stored in **sequential memory locations**. While a linked list is a data structure that store items **non-contiguously**.
- Arrays are of fixed size. In contrast, Linked lists are dynamic and flexible and can expand and contract its size.
- In an array, memory is assigned during compile time while in a Linked list it is allocated during execution or runtime.
- Inserting a new element into an array is expensive because a room has to be created for the new elements and to create room existing elements have to be shifted. While, elements can be inserted/deleted into a linked list in a fast and efficient way.

# Array vs Linked list

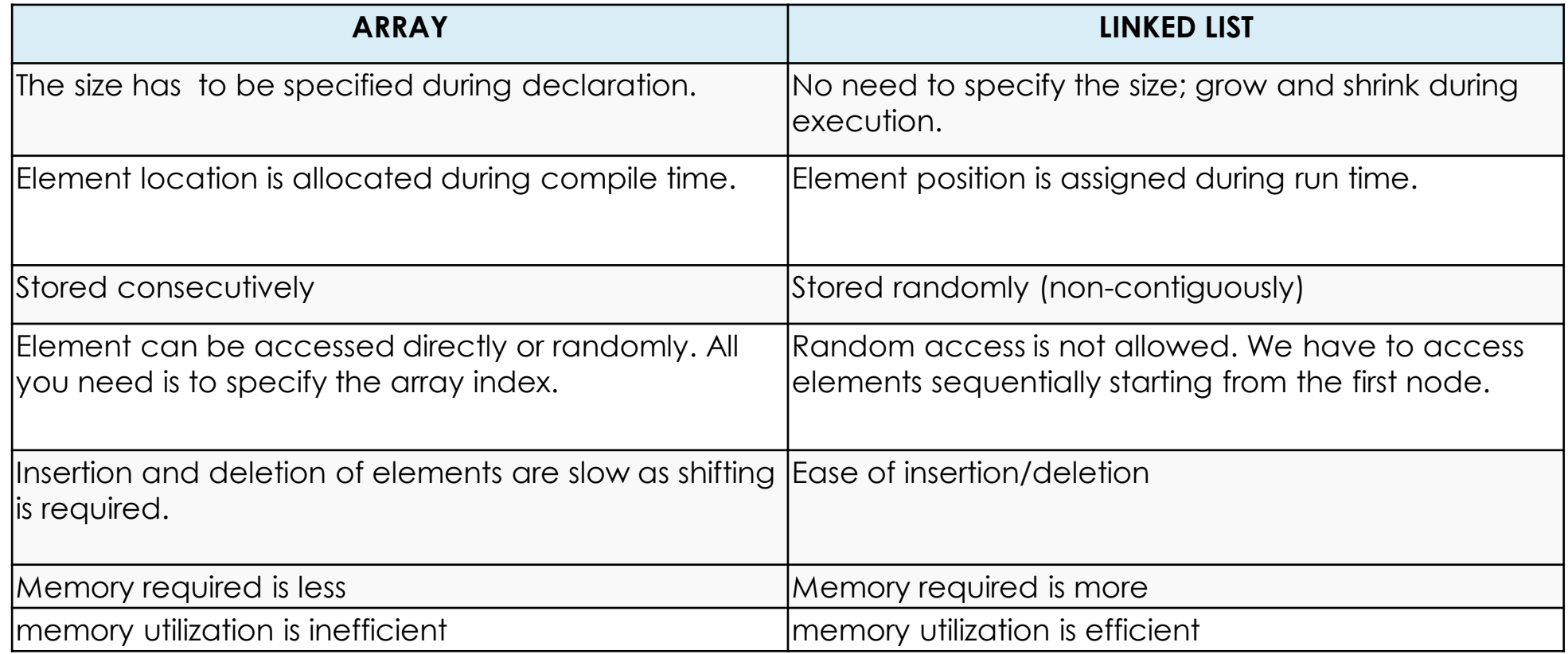

What are the advantages of linked lists over arrays?

What are the drawbacks of linked lists over arrays?

## List ADT

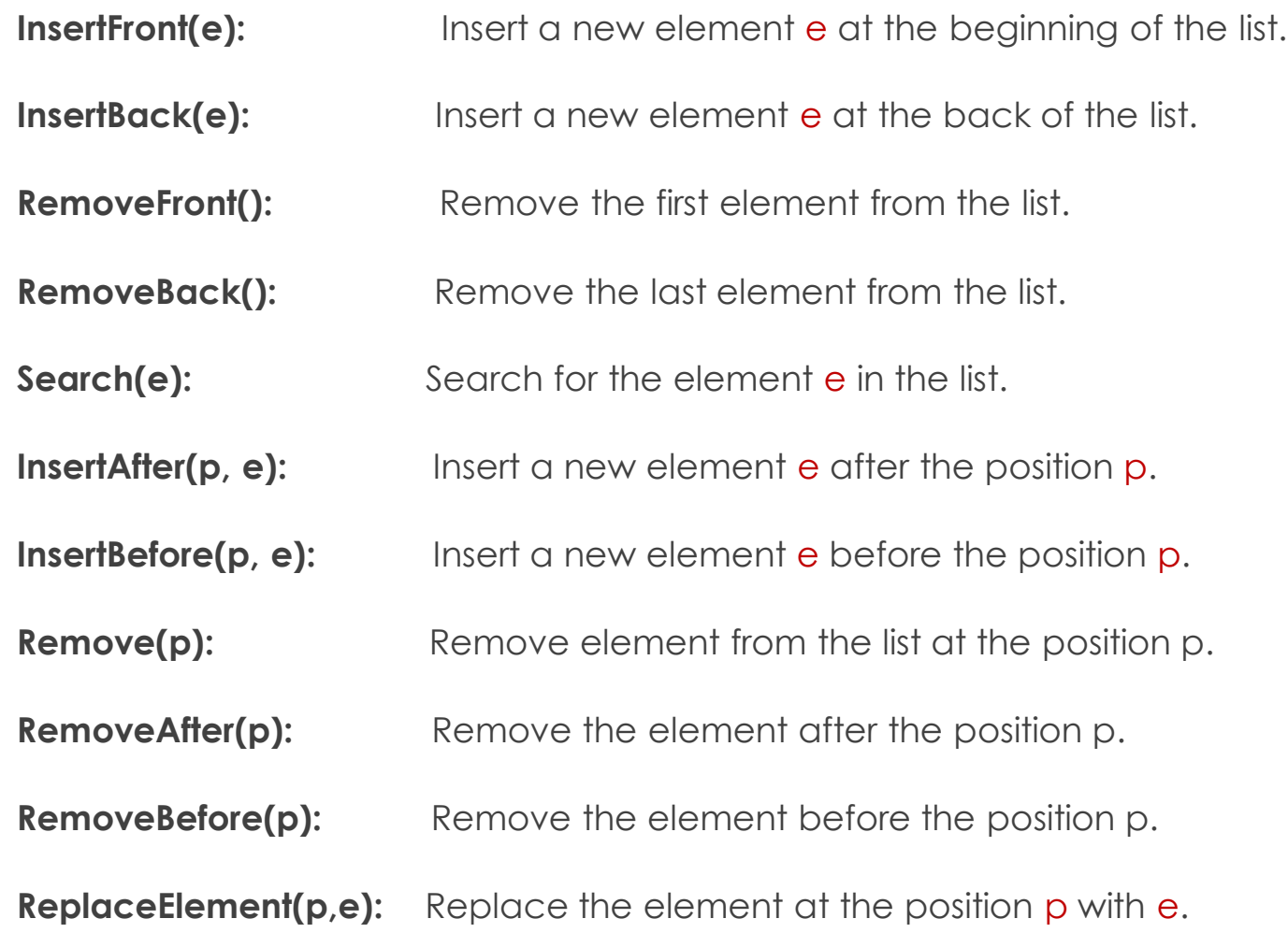

# A Simple Linked List Class

- We use two classes: **Node** and **List**
- Declare a Node class for the nodes
	- data: int data type in this example.
	- next: a pointer to the next node in the list.

```
class Node {
Public:
   Node()
Private:
   int data // data
   Node* next // pointer to next node
};
```
# A Simple Linked List Class

- Declare List, which contains
	- head: a pointer to the first node in the list. Since the list is empty initially, head is set to NULL
	- tail: a pointer to the last node in the list.
	- Operations on List

```
class List {
public:
  List() { head=tail=NULL } // Default constructor
  ~List() // destructor
  void InsertFront(int e)
  void InsertFront(int e)
  int RemoveFront()
  int RemoveBack()
  void InsertAfter(int p, int e)
  int RemoveAfter(int p)
  bool IsEmpty() { return head == NULL}
  int size()
  void DisplayList()
private:
  Node* head
  Node* tail
```
### Insert at the beginning

#### **void InsertFront**(int e)

{

```
Node* NewNode= new Node()
        NewNode -> data= e
        // Empty or not?
        if (head==NULL)
             tail = NewNode
        else
             NewNode -> next=head 
        head=NewNode
   }
                  \overline{AB} \rightarrow \overline{AB} \rightarrow \overline{BD} \rightarrow \overline{CD}K Head Tail
NewNode
```
### Insert at the end

#### **void InsertBack**(int e)

{ Node\* NewNode= new Node() NewNode -> next=NULL NewNode -> data= e // Empty or not? if (head== NULL) head = NewNode else tail->next=NewNode tail=NewNode } A B D Head Tail J NewNode  $\mathcal{O}$ 

### Remove from the beginning

#### **int RemoveFront**()

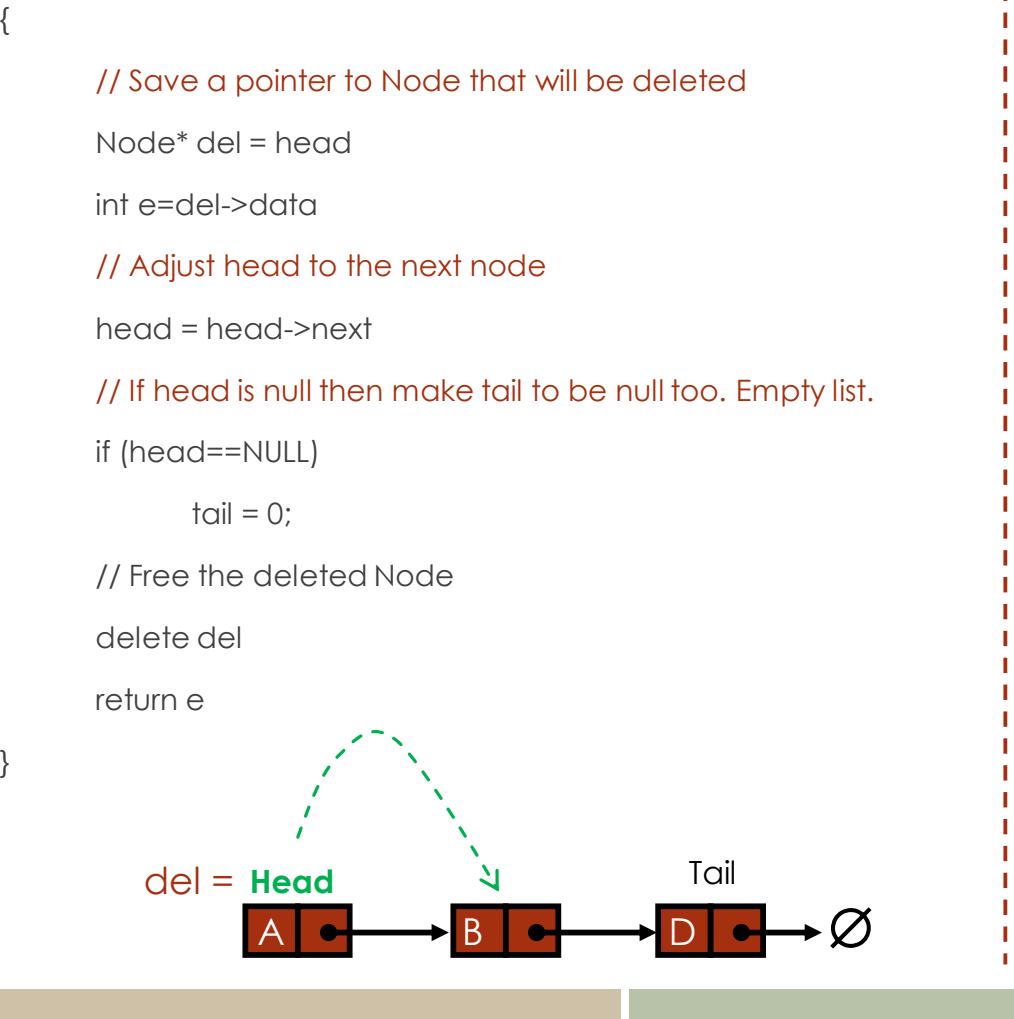

### Remove from the End

#### **int RemoveBack**()

{

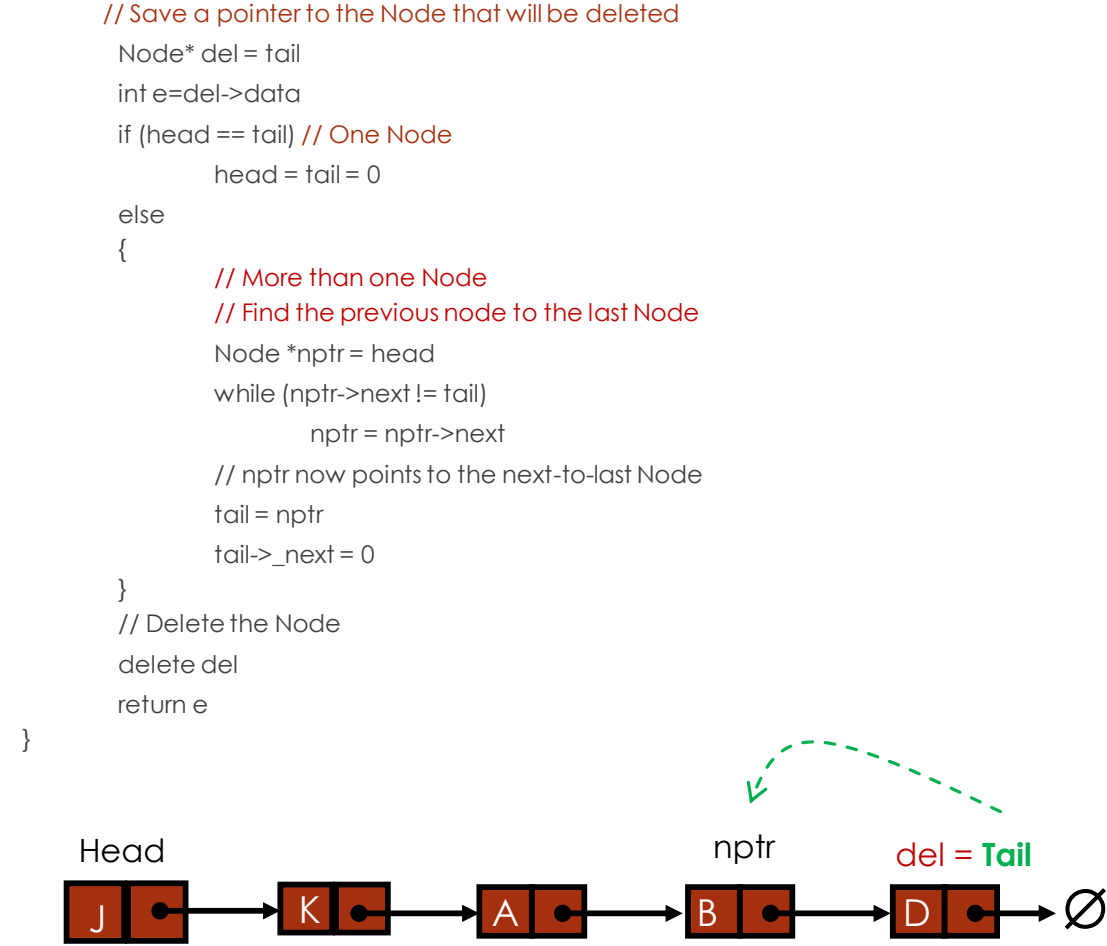

### InsertAfter(p,e)

#### **InsertAfter(int p, int e)**

{

// Save a pointer to the head Node\* nptr=head // Move nptr to the position p  $For (i=1; i < p; i++)$ nptr=nptr->next //Make a new node Node\* NewNode= new Node() NewNode -> data= e NewNode->next=nptr->next nptr->next=NewNode

### RemoveAfter(p)

#### **int RemoveAfter(p)**

{

}

// Save a pointer to the head Node\* nptr=head // Move nptr to the position p  $For (i=1; i < p; i++)$ nptr=nptr->next Node\* del=nptr->next int e=del->data nptr->next=del->next // Delete the Node delete del return e

### $\rightarrow$ Lab Assignment

• Implement a single linked list.

# Stack with a Singly Linked List

- **Singly Linked List implementation** 
	- top is stored at the first node

![](_page_12_Figure_3.jpeg)

### ■ Space used is  $O(n)$  and each operation takes  $O(1)$  time.

## Push and Pop operations

![](_page_13_Picture_91.jpeg)

# Queue with a Singly Linked List

- Singly Linked List implementation
	- **•** front is stored at the first node
	- rear is stored at the last node

![](_page_14_Figure_4.jpeg)

■ Space used is  $O(n)$  and each operation takes  $O(1)$  time

# Enqueue and Dequeue operations

#### **void Enqueue**(int e)

{

```
Node* NewNode= new Node()
NewNode -> next=NULL
NewNode -> data= e
// Empty or not?
if (front== NULL)
    front = NewNode
else 
    rear>next=NewNode
rear=NewNode
```
#### **int Dequeue**()

{

}

// Save a pointer to Node that will be deleted  $Node < T$ <sup>\*</sup> del = front int e=del->data // Adjust front to the next node  $front = front > next$ // If front is null then make rear to be null too. if (front==NULL) rear  $= 0$ // Free the deleted Node delete del return e

# Doubly Linked List

**Provides a natural implementation of List ADT** 

- lacksquare Nodes store
	- **E** element
	- **·** link to previous node
	- **Example 1** Link to next node
- Special head and tail nodes

![](_page_16_Figure_7.jpeg)

![](_page_16_Figure_8.jpeg)

## Double linked List ADT

![](_page_17_Picture_76.jpeg)

- We use two classes: **Node** and D**list**
- Declare a Node class for the nodes
	- $\blacktriangleright$  data: int data type in this example.
	- **next: a pointer to the next node in the list.**
	- **P** prev: a pointer to the previous node in the list.

```
class Node
{
public:
   Node()
private:
   int data
   Node* prev
   Node* next
```
};

# A Simple Double Linked List Class

- Declare List, which contains
	- head: a pointer to the first node in the list. Since the list is empty initially, head is set to NULL
	- tail: a pointer to the last node in the list.
	- Operations on Double linked List

```
class List {
public:
  List() { head=tail=NULL } // Default constructor
  ~List() // destructor
  void InsertFront(int e)
  void InsertFront(int e)
  int RemoveFront()
  int RemoveBack()
  void InsertAfter(int p, int e)
  int RemoveAfter(int p)
  bool IsEmpty() { return head == NULL}
  int size()
  void DisplayList()
private:
  Node* head
  Node* tail
```
### Insert at the beginning

#### **void InsertFront**(int e)

{

```
Node* NewNode= new Node()
NewNode -> prev=NULL
NewNode -> data= e
// Empty or not?
if (head==NULL)
    tail = NewNode
else {
    NewNode -> next = head
    head -> prev = NewNode }
head=NewNode
```
### Insert at the end

**void InsertBack**(int e)

{

Node\* NewNode= new Node() NewNode -> next=NULL NewNode -> data= e // Empty or not? if (tail== NULL) head = NewNode else { NewNode ->prev = tail tail->next=NewNode} tail=NewNode

}

### Remove from the beginning

#### **int RemoveFront**()

{

```
// Save a pointer to Node that will be deleted
Node<T>* del = head
int e=del->data
// Adjust head to the next node
head = head->next
// If head is null then make tail to be null too. Empty list.
if (head==NULL)
      tail = NULL;
else
      head->prev=NULL
// deleted the Node
delete del
return e
```
### Remove from the End

#### **int RemoveBack**()

{

}

```
// Save a pointer to the Node that will be deleted
Node* del = tail
tail=tail->prev
if (tail == NULL)head = NULL
else
        tail->_next = NULL
// Delete the Node
delete del
return e
```
### Insertion: insertAfter(*p*, *e*)

![](_page_22_Figure_1.jpeg)

# Deletion: remove(*p*)

• We visualize remove(p), where  $p =$  last()

![](_page_23_Figure_2.jpeg)